MASTER 1 GSI - Mentions ACCIE et RIM- Dunkerque - 2012/2013

CORRECTION Exercices Chapitre 5 - Lois de probabilit´e continues usuelles.

✄ ✂  $\overline{a}$ Correction : On a  $X \rightsquigarrow \mathcal{N}(120, 14)$ . On souhaite calculer  $p({110 \le X \le 130})$ . On va travailler avec la loi centrée réduite associée à X. La variable aléatoire  $T = \frac{X - 120}{14}$  $\frac{120}{14}$  suit la loi normale centrée réduite  $\mathcal{N}(0, 1)$ . On a alors

$$
p({110 \le X \le 130}) = p\left(\left\{-\frac{5}{7} \le T \le \frac{5}{7}\right\}\right) = 2\Pi(0, 7143) - 1
$$

où Π est la fonction de répartition de la loi centrée réduite. La table de la fonction de répartition de cette loi donne  $\Pi(0, 71) = 0, 7611$  et  $\Pi(0, 72) = 0, 7642$ . Par interpolation linéaire, on obtient  $p({50 \le X \le 60}) \approx 2 \times 0, 7624-1 =$ 0, 5428 à 10<sup>-4</sup> près. En effet, on a les encadrements

$$
\begin{array}{c|c|c} 0,71 & 0,7143 & 0,72 \\ \hline 0,7611 & v & 0,7642 \end{array}
$$

 $\Leftrightarrow \frac{0,7143-0,71}{2,73,0.71}$  $\frac{0,7143-0,71}{0,72-0,71} = \frac{v-0,7611}{0,7642-0,761}$  $\frac{v - 0.7611}{0.7642 - 0.7611}$   $\Leftrightarrow v = 0.7611 + 0.0031 \times \frac{0.0043}{0.01}$  $\frac{0.0010}{0.01}$ . On en déduit que  $v \approx 0,7624$ . ✄

## ✂ Exercice 58 Correction :

1. Statistique - On a le tableau :

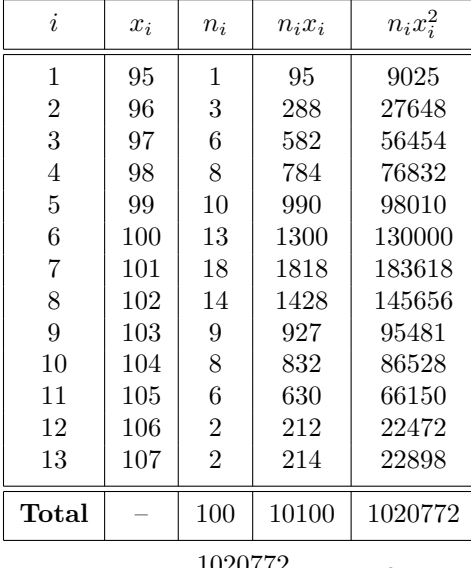

On en déduit que  $\bar{x} = \frac{10100}{100}$  $\frac{0100}{100} = 101$  et  $V(X) = \frac{1020772}{100} - (101)^2 = 6{,}72$  ce qui donne l'écart-type  $\sigma =$  $\sqrt{6,72} = 2,59$  à  $10^{-2}$  près.

2. Probabilités - On admet que  $Y \rightsquigarrow \mathcal{N}(101; 2, 59)$ . On veut calculer la probabilité de l'événement "le contrat est rempli" c'est-à-dire  $p({Y \ge 99, 5})$ . On utilise la variable centrée réduite  $T = \frac{Y - 101}{2.50}$ 2, 59 .

 $p({Y \ge 99, 5}) = p({T \ge -0, 5792}) = p({T \le 0, 5792}) = \Pi(0, 5792)$ . On peut lire dans la table de la loi normale centrée réduite les valeurs  $\Pi(0, 57) = 0, 7157$  et  $\Pi(0, 58) = 0, 7190$ . On a les encadrements

$$
\frac{0,57}{0,7157} \quad \frac{0,5792}{v} \quad \frac{0,58}{0,7190}
$$
\n
$$
\Leftrightarrow \frac{0,5792 - 0,57}{0,58 - 0,57} = \frac{v - 0,7157}{0,7190 - 0,7157} \Leftrightarrow v = 0,7157 + 0,0033 \times \frac{0,0092}{0,01} \simeq 0,7187.
$$

A l'aide de cette interpolation affine, on obtient `

$$
p({Y \ge 99, 5}) \approx 0,7187
$$
 à  $10^{-4}$  près.

✄ **Exercice 59** *Correction* :  $\overline{a}$ 

- 1. (a) L'univers  $\Omega$  est défini par  $\{p, f\}$  avec  $Card(\Omega) = 2$ .
	- Soit l'événement  $A$  : "obtenir 'face"'. En utilisant l'équiprobabilité,

$$
p(A) = \frac{1}{2}.
$$
   
   
   
 L'événement *B* est le complémentaire dans  $\Omega$  de *A*. On a alors

$$
p(B) = 1 - p(A) = \frac{1}{2}.
$$

En notant X la variable aléatoire qui, à chaque partie de 10 épreuves, associe le nombre de fois où A peut être réalisé, on a

$$
X = X_1 + X_2 + \ldots + X_{10}
$$

où  $X_i$  est la variable aléatoire définie par  $X_i(A) = 1$  et  $X_i(B) = 0$  pour  $i \in \{1, 2, ..., 10\}$ . La variable  $X_i$  est donc une variable de Bernoulli de loi de probabilité

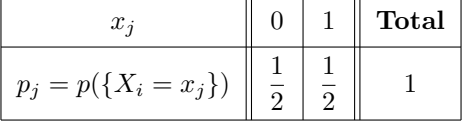

ainsi  $X_i \rightsquigarrow \mathcal{B}\left(\frac{1}{2}\right)$ 2 ). X étant la somme de 10 variables de Bernoulli de paramètre  $\frac{1}{2}$  indépendantes deux à deux, on a finalement  $X \rightsquigarrow \mathcal{B}\left(10, \frac{1}{2}\right)$ .

(b) On veut calculer  $p({3 \le X \le 6})$ :

$$
p(\lbrace 3 \le X \le 6 \rbrace) = p(\lbrace X \le 6 \rbrace) - p(\lbrace X \le 2 \rbrace) = \sum_{k=3}^{6} C_{10}^{k} \left(\frac{1}{2}\right)^{k} \left(\frac{1}{2}\right)^{10-k} = \left(\frac{1}{2}\right)^{10} \sum_{k=3}^{6} C_{10}^{k}
$$

$$
= \left(\frac{1}{2}\right)^{10} (C_{10}^{3} + C_{10}^{4} + C_{10}^{5} + C_{10}^{6}) = \left(\frac{1}{2}\right)^{10} (120 + 210 + 252 + 210) = \frac{792}{2^{10}} \approx 0,7734.
$$

2

2. On suppose que  $X \rightsquigarrow \mathcal{N}(5, \sqrt{2.5})$ . On a

(a) 
$$
m = np = 10 \times \frac{1}{2} = 5,
$$
  
 $\sigma = \sqrt{npq} = \sqrt{10 \times \frac{1}{2} \times \frac{1}{2}} = \sqrt{2, 5}.$ 

(b)  $Y \rightsquigarrow \mathcal{N}(0, 5; \sqrt{2, 5})$ . On veut calculer la probabilité de l'événement "le nombre de 'face' est compris entre 3 et 6 (bornes incluses)", c'est-à-dire  $p({2, 5 \le Y \le 6, 5})$ .

On utilise la variable aléatoire normale centrée réduite  $T = \frac{\dot{Y} - 5}{\sqrt{25}}$  $\overline{\frac{1}{2.5}}$  ainsi que la table du formulaire. On obtient  $p({2, 5 \le Y \le 6, 5}) = \Pi(0, 95) - \Pi(-1, 58) = \Pi(0, 95) - (1 - \Pi(1, 58))$  $= 0,8289 - (1 - 0,9429) = 0,7718.$ 

✄ ✂  $\overline{a}$ Correction : On sait que  $Y \rightsquigarrow \mathcal{N}(80, 60)$ .

- 1. Z est la somme de 25 variables aléatoires indépendantes de même loi  $\mathcal{N}(80, 60)$  donc Z suit la loi normale de moyenne  $25E(Y) = 2000$ , de variance  $25V(Y)$  et d'écart-type  $5\sigma(Y) = 300$ ; Z suit la loi  $\mathcal{N}(2000, 300)$ . On a alors  $p({Z > 2300}) = 1 - p({Z \le 2300}) = 1 - 0,8413 = 0,1587$  en considérant la loi centrée réduite  $T = \frac{Z - 2000}{200}$  $\frac{2000}{300}$ .
- 2.  $p({Z > a}) = 1 p({Z \le a}) = 0,05 \Leftrightarrow p({Z \le a}) = 0,95$ . Or  $p({T \le b}) = 0,95$  pour  $b = 1,65$  donc  $a = 1,65 \times 300 + 2000 = 2495.$

✄ ✂ **Exercice 61** Correction : X suit la loi normale  $\mathcal{N}(20, 5)$ . La variable aléatoire  $T = \frac{X - 20}{5}$  $\frac{20}{5}$  suit la loi normale centrée réduite  $\mathcal{N}(0, 1)$  dont la table est dans l'annexe A.

1. 
$$
p(\lbrace X \le 28 \rbrace) = p\left(\lbrace T \le \frac{28 - 20}{5} \rbrace\right) = p(\lbrace T \le 1, 6 \rbrace) = \Pi(1, 6) \approx 0,9452
$$
  
\n2.  $p(\lbrace X \ge 28 \rbrace) = 1 - \Pi(1.6) \approx 0,0548$   
\n3.  $p(\lbrace X \ge 12 \rbrace) = p\left(\lbrace T \ge \frac{12 - 20}{5} \rbrace\right) = p(\lbrace T \le -1, 6 \rbrace) = \Pi(1, 6) \approx 0,9452$   
\n4.  $p(\lbrace X \le 12 \rbrace) = 1 - \Pi(1, 6) \approx 0,0548$ 

5. 
$$
p({12 \le X \le 28}) = p\left(\left{\frac{12-20}{5} \le T \le \frac{28-20}{5}\right}\right) = 2\Pi(1,6) - 1 \approx 0,8904.
$$

✄ ✂  $\overline{a}$  $Correction$ : Pour utiliser le test de Student-Fischer, il faut faire l'hypothèse que les populations sont normales.

 $1.$  Les deux échantillons sont indépendants  $\,$ 

– Pour le premier échantillon :  $\sum$ i  $x_i = 84 + 92 + 72 + 91 + 84 = 423, \sum$ i  $x_i^2 = 84^2 + 92^2 + 72^2 + 91^2 + 84^2 = 36041.$ La moyenne de cet échantillon est  $\frac{423}{5} = 84, 6$ .

On admettra que la variance estimée est calculée par  $\sigma_1^2 = \frac{1}{4}$  $\frac{1}{4}(36041 - \frac{1}{5}$  $(\frac{1}{5}423^2) = 63, 8.$ 

– Pour le second échantillon :  $\sum$ i  $x_i = 81 + 88 + 74 + 81 + 90 = 414, \sum$ i  $x_i^2 = 81^2 + 88^2 + 74^2 + 81^2 + 90^2 = 34442.$ 

La moyenne de cet échantillon est  $\frac{414}{5} = 82, 8$ .

On admettra que la variance estimée est calculée par  $\sigma_2^2 = \frac{1}{4}$  $\frac{1}{4}(34442 - \frac{1}{5})$  $(\frac{1}{5}414^2) = 40, 7.$ L'intervalle de confiance à 95% se calcule avec la loi de Student à 4 degrés de liberté : on récupère à l'aide de l'annexe C2,  $t_{0.95} = 2,776$ . Par conséquent l'intervalle de confiance à 95% est donné par

$$
\left[\overline{x}-2,776\frac{\sigma}{\sqrt{n}};\overline{x}+2,776\frac{\sigma}{\sqrt{n}}\right]
$$

soit :

- (a) pour le premier échantillon (avant) :  $[84, 6 9, 92; 84, 6 + 9, 92] = [74, 68; 94, 52]$
- (b) pour le second échantillon (après) :  $[82, 8 7, 92; 82, 8 + 7, 92] = [74, 88; 90, 72]$ .
- (c) La perte de masse corporelle  $y$  est la valeur avant régime à laquelle on soustrait la valeur après régime.

Pour étudier la compatibilité des écart-types donc des variances, on calcule  $\frac{\sigma_1^2}{2}$  $\sigma_2^2$  $=\frac{63, 8}{10, 5}$  $\frac{60,0}{40,7} = 1,57$  or, la table de Fischer-Snedecor (voir annexe D) à  $(4, 4)$  degrés de liberté donne la valeur seuil de 9,60 donc  $\frac{\sigma_1^2}{2}$  $< 9,60$ 

 $\sigma_2^2$ ce qui permet d'affirmer que les variances sont compatibles et on peut parler dans ce ce cas de variance estimée commune. Cette variance vaut  $\sigma^2 = \frac{4 \times 63, 8 + 4 \times 40, 7}{8}$  $\frac{+4 \times 40,7}{8} = \frac{1}{2}$  $\frac{1}{2}(63, 8+40, 7) = 52, 25$  et l'écart-type estimé commun est égal à  $\sigma = 7, 23$ . L'intervalle de confiance à 95% se calcule avec la loi de Student à 8 degrés de liberté, on obtient à l'aide de la table de l'annexe C2  $t_{0.95} = 2,306$  donc l'intervalle de confiance `a 95% est donn´e par

$$
\left[\overline{y} - 2,306\sigma\sqrt{\frac{1}{\nu_1} + \frac{1}{\nu_2}};\overline{y} + 2,306\sigma\sqrt{\frac{1}{\nu_1} + \frac{1}{\nu_2}}\right]
$$
\n
$$
= \left[ (84, 6 - 82, 8) - 2,306 \times 7,23 \times \sqrt{\frac{2}{5}}; (84, 6 - 82, 8) - 2,306 \times 7,23 \times \sqrt{\frac{2}{5}} \right]
$$

Finalement, on trouve l'intervalle  $[1, 8 - 10, 54; 1, 8 + 10, 54] = [-8, 74; 12, 34].$ 2. On a le tableau suivant :

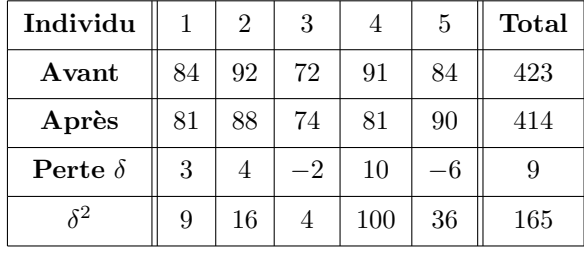

On a donc  $\overline{\delta} = \frac{9}{5}$  $\frac{9}{5}$  = 1,8 et  $\sigma^2 = \frac{1}{4}$  $\frac{1}{4}(165 - \frac{1}{5})$  $\frac{1}{5}9^2$  = 37,2 soit  $\sigma = 6, 1$ . La loi de Student à 4 degrés de liberté donne comme précédemment  $t_{0.95} = 2,776$ . L'intervalle de confiance à 95% est donc

$$
\left[\overline{\delta} - 2,776\frac{\sigma}{\sqrt{n}}; \overline{\delta} + 2,776\frac{\sigma}{\sqrt{n}}\right] = [1,8 - 7,57; 1,8 + 7,57] = [-5,77; 9,37].
$$

En comparant cet intervalle de confiance à 95% avec le précédent, on voit que celui qu'on obtient avec les séries appariées est plus précis ; l'appariement est une caractéristique qu'il est souhaitable d'introduire chque fois que c'est possible.

La conclusion de ce test est que 0 appartient à l'intervalle de confiance de l'amaigrissement : on ne peut pas rejeter l'hypoth`ese que l'amaigrissement est nul.

.

✄ ✂  $\begin{array}{cc} \textbf{Exercise 63} \end{array}$   $\begin{array}{cc} \textbf{Correction} \end{array}$ 

1.  $p_1 = p({8, 45 \le X \le 8, 70})$ : pour pouvoir se référer aux tables de la loi normale, on pose

$$
T = \frac{X - m_X}{\sigma_X} = \frac{X - 8,55}{0,05}.
$$

Donc  $p_1 = p({-2 < T < 3}) = \Pi(3) - \Pi(-2) = \Pi(3) - (1 - \Pi(2))$  de par la symétrie de la fonction de densité. On utilise ensuite la table de la loi normale centrée réduite et on récupère les valeurs  $\Pi(3) = 0,99865$  et  $\Pi(2) = 0,9772$ . Par conséquent,  $p_1 = 0,99865 - (1 - 0,9772) = 0,97585$ . .  $p_2 = p({5, 07 \le Y \le 5, 33})$  : on pose

$$
W = \frac{Y - m_Y}{\sigma_Y} = \frac{Y - 5, 2}{0, 05}.
$$

Donc  $p_2 = p(\{-2, 6 \le W \le 2, 6\}) = \Pi(2, 6) - \Pi(-2, 6) = \Pi(2, 6) - (1 - \Pi(2, 6)) = 2\Pi(2, 6) - 1$ . On utilise ensuite la table de la loi normale centrée réduite et on récupère la valeur  $\Pi(2, 6) = 0,9953$ . Par conséquent,  $p_2 = 2 \times 0,9953 - 1 = 0,9906.$ 

2. (a) Calculons le pourcentage de pilules conformes à la sortie de la chaîne de fabrication. On cherche donc la probabilité de l'intersection des deux événements 8,  $45 \le X \le 8, 70$  et  $5, 07 \le Y \le 5, 33$  soit

$$
p = p(\{(8, 45 \le X \le 8, 70) \cap (5, 07 \le Y \le 5, 33)\}).
$$

Comme les événements  $X$  et Y sont indépendants,

$$
p = p({8, 45 \le X \le 8, 70}) \times p({5, 07 \le Y \le 5, 33}) = 0,97585 \times 0,9906 = 0,966677
$$

soit un pourcentage de 96,6677%. Le pourcentage de pilules qui seront hors normes à la sortie de la chaîne de fabrication vaut par conséquent  $100 - 96,6677 \approx 3,33\%$ .

(b) Si on veut que le pourcentage de pilules défectueuses ne dépasse pas  $3\%$ , le procédé ne peut être retenu puisque  $3.33\% > 3\%$ . On cherche  $\sigma_Y$  pour que le pourcentage de pilules défectueuses soit inférieur à  $3\%$ . On veut déterminer la valeur de  $\tilde{p}$  telle que

$$
1 - 0,97585 \times \tilde{p} < 0,03 \Leftrightarrow \tilde{p} > 0,9940052
$$

ce qui revient à déterminer  $a$  tel que

$$
p({5,07 \le Y \le 5,33}) = 2\Pi(a) - 1 > 0,9940052 \Leftrightarrow \Pi(a) > 0,9970026.
$$

 $\hat{A}$  l'aide de la table de la loi normale centrée réduite, on trouve

$$
2,75 < a < 2,76
$$

On utilise ensuite l'interpolation linéaire, on a les encadrements

2, 75 a 2, 76 0, 9970 0, 9970026 0, 9971

ce qui nous permet d'écrire que

$$
\frac{a-2,75}{0,9970026-0,9970} = \frac{2,76-2,75}{0,9971-0,9970} \Leftrightarrow a = 2,75026.
$$

Finalement comme  $a =$  $\sigma_V$ , on trouve  $\sigma_Y \simeq 0,047$ .

- 3. (a) On a  $S = X + Y$ . Par conséquent,
	- .  $E(S) = E(X+Y) = E(X) + E(Y) = 8,55+5,20 = 13,75$  car X et Y sont des variables indépendantes. .  $V(S) = V(X + Y) = V(X) + V(Y)$  car X et Y sont des variables indépendantes. On en déduit que  $V(S) = 2 \times (0, 05)^2 = 0, 005$ . L'écart-type de S vaut alors  $\sigma_S = 0, 0707$ .
	- (b)  $S \rightsquigarrow \mathcal{N}(13, 75; 0, 0707)$ . On pose

$$
V = \frac{S - 13,75}{0,0707}
$$

ce qui implique que  $p = p({13, 6 \le S \le 13, 8}) = p({-2, 122 \le V \le 0, 707}) = \Pi(0, 707) - \Pi(-2, 122)$ . Toujours en utilisant la symétrie de la fonction de densité, on obtient

$$
p = \Pi(0, 707) + \Pi(2, 122) - 1.
$$

Déterminons  $\Pi(0, 707)$  et  $\Pi(2, 122)$  par interpolation linéaire.  $P_{\text{OUT}}$   $\Pi$ (0, 707) on a les oncadroments

$$
1(0, 707)
$$
 on a less encaterneness  
\n0, 70  
\n0, 707  
\n0, 707  
\n0, 707  
\n0, 701  
\n0, 700  
\n0, 700  
\n0, 701  
\n0, 700  
\n0, 701  
\n0, 701  
\n0, 700  
\n0, 701  
\n0, 701  
\n0, 700  
\n0, 701  
\n0, 701  
\n0, 700  
\n0, 701  
\n0, 700  
\n0, 701  
\n0, 700  
\n0, 701  
\n0, 700  
\n0, 701  
\n0, 700  
\n0, 701  
\n0, 700  
\n0, 700  
\n0, 700  
\n0, 700  
\n0, 700  
\n0, 700  
\n0, 700  
\n0, 700  
\n0, 700  
\n0, 700  
\n0, 700  
\n0, 700  
\n0, 700  
\n0, 700  
\n0, 700  
\n0, 700  
\n0, 700  
\n0, 700  
\n0, 700  
\n0, 700  
\n0, 700  
\n0, 700  
\n0, 700  
\n0, 700  
\n0, 700  
\n0, 700  
\n0, 700  
\n0, 700  
\n0, 700  
\n0, 700  
\n0, 700  
\n0, 700  
\n0, 700  
\n0, 700  
\n0, 700  
\n0, 700  
\n0, 700  
\n0, 700  
\n0, 700  
\n0, 700  
\n0, 700  
\n0, 700  
\n0, 700  
\n0, 700  
\n0, 700  
\n0, 700  
\n0, 700  
\n0, 700  
\n0, 700  
\n0, 700  
\n0, 700  
\n0, 700  
\n0, 700  
\n0, 700  
\n0, 700  
\n

. Pour  $\Pi(2, 122)$  on a les encadrements

$$
\begin{array}{r|l}\n & 2,12 & 2,122 & 2,13 \\
\hline\n0,9830 & \Pi(2,122) & 0,9834 \\
\hline\n0,9830 & 0,9834\n\end{array}
$$
\nce qui nous permet d'écrire que

\n
$$
\frac{\Pi(2,122) - 0,9830}{0,9834 - 0,9830} = \frac{2,122 - 2,12}{2,13 - 2,12} \Leftrightarrow \Pi(2,122) = 0,9831.
$$
\nFinalement,  $p = 0,7582 + 0,9831 - 1 = 0,7413$ .

4. Soit  $p_{HN} = 0, 01$ .

- (a) On tire sans remise 100 pilules dans un ensemble où chaque tirage est un tirage de Bernoulli (soit pilule hors norme de probabilité p, soit pilule conforme de probabilité  $q - 1 = p$ ). Le nombre de pilules qui sont hors-norme est une variable binomiale de paramètres  $n = 100$  et  $p = 0, 01$ .
- (b) On a  $n \geq 30$ ,  $p \leq 0, 1$  et  $np = 1 \leq 10$  qui justifient l'approximation de Poisson, le paramètre de cette variable étant  $np = 1$ . Le complémentaire de l'événement  $Z \geq 5$  est  $Z \in \{0, 1, 2, 3, 4\}$ . On approche la probabilité de cet événement par la somme

$$
e^{-1}\left(1+1+\frac{1}{2}+\frac{1}{6}+\frac{1}{24}\right) = \frac{65}{24e} = 0,9963
$$

puisque pour la loi de Poisson,  $p({X = k}) = e^{-\lambda} \frac{\lambda^k}{k!}$  $\overline{k!}$ . On récupère finalement la valeur approximative cherchée en calculant  $p({Z \ge 5}) = 1 - 0,9963 = 0,0037$ .

5. (a) On a  $U \rightsquigarrow B(n, p)$ . On cherche  $p({X + Y < 13, 8}) = p({U < 13, 8})$ . On pose

$$
R = \frac{U - 13,75}{0,0707} = 0,707
$$

En utilisant la table de la loi normale, on trouve  $p({U < 13, 8}) = p({R < 0, 707}) = 0,7582$ .

(b) On a ici  $n = 100 > 20$ ,  $np = 75,82 > 10$  et  $nq = 24,18 > 10$  et l'approximation par une variable normale est donc justifiée, ce ne serait pas le cas pour la loi de Poisson car, par exemple,  $p = 0, 75 > 0, 1$ . En utilisant une formule donnée dans le cours, la probabilité considérée a pour valeur approchée

$$
\Pi\left(\frac{8,55-75,82}{\sqrt{npq}}\right) - \Pi\left(\frac{69,5-75,82}{\sqrt{npq}}\right) = \Pi(2,2607) - \Pi(-1,476) = 0,9181
$$